### **METODOLOGIA DO TRABALHO CIENTÍFICO**

### **MATERIAL DIDÁTICO DA ABNT**

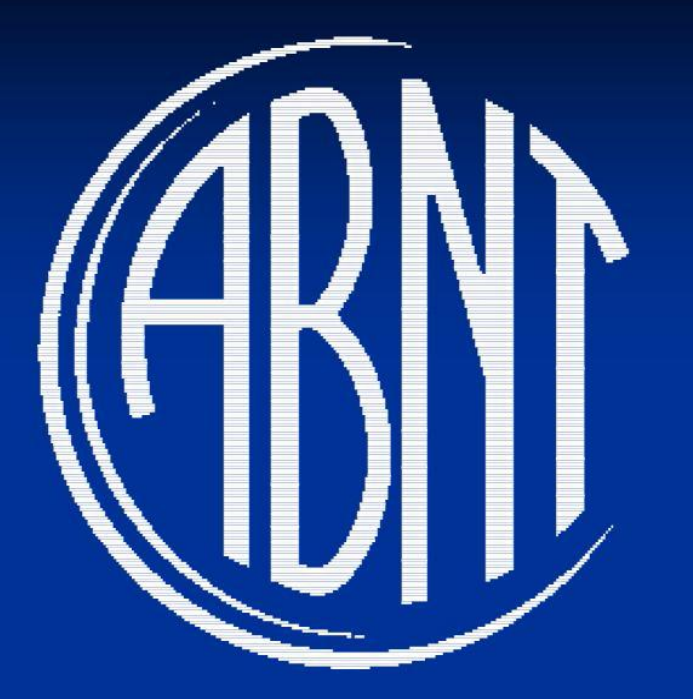

**ASSOCIAÇÃO BRASILEIRA DE NORMAS** TÉCNICAS

### www.abnt.org.br

### Objetivos da normalização

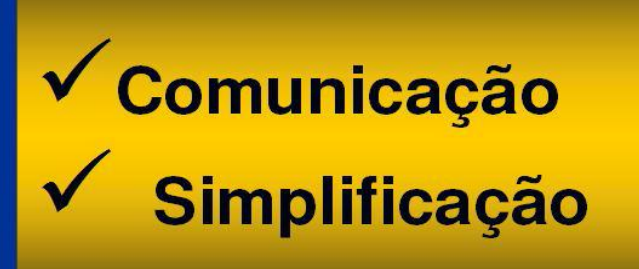

### Níveis de normalização

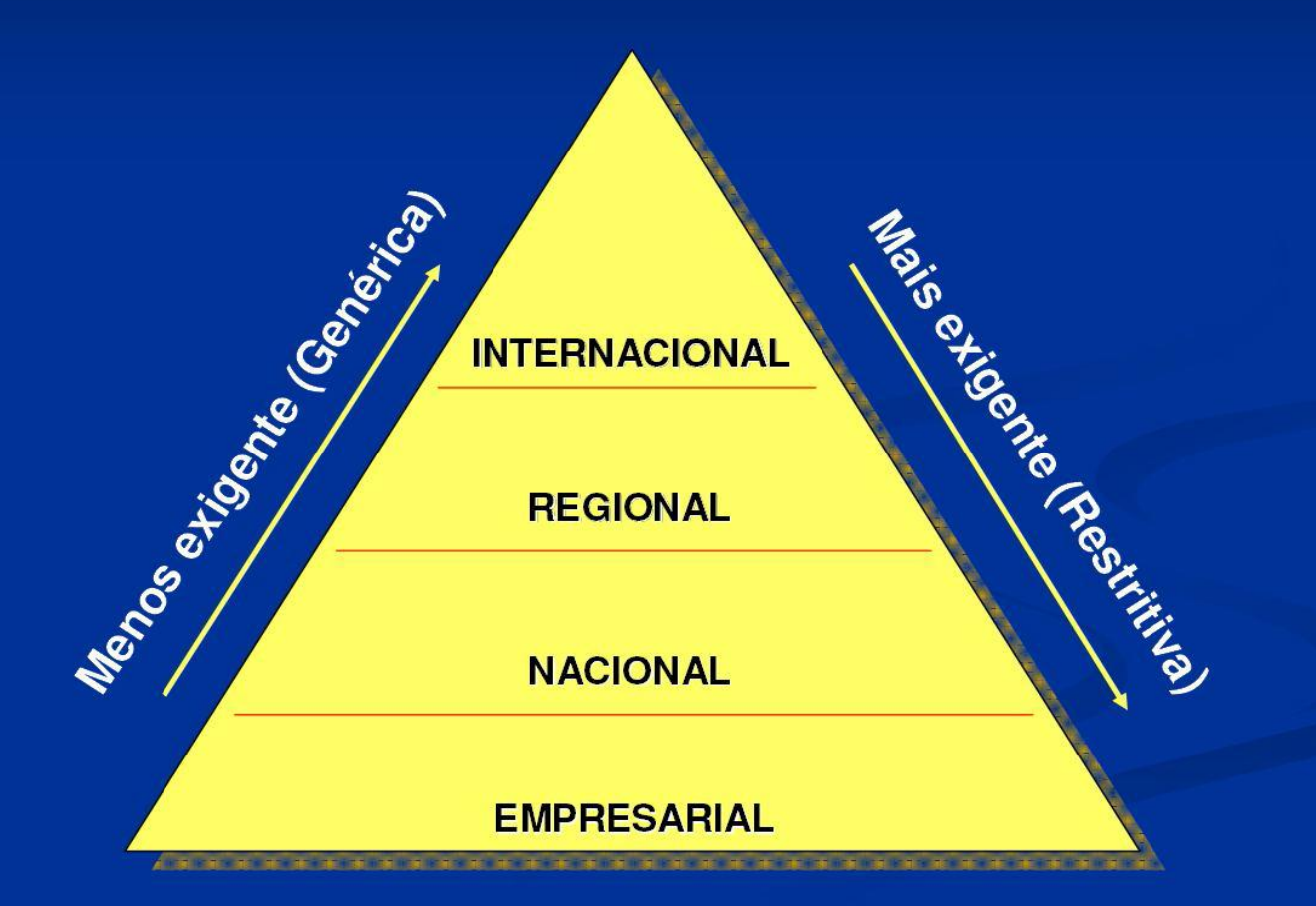

### Norma

Documento, estabelecido por consenso e aprovado por organismo reconhecido, que fornece, para uso repetitivo, regras, diretrizes comum e ou características para atividades ou seus resultados, visando à obtenção de um grau ótimo de ordenação em um dado contexto.

### Trabalhos Acadêmicos

Padrão da Associação Brasileira de Normas **Técnicas (ABNT)** 

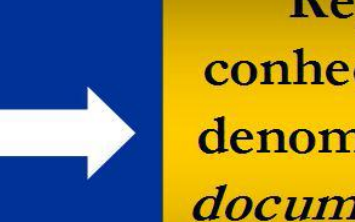

Norma Brasileira Registrada (NBR), conhecida por NBR-6022, denominada Informação e documentação - Artigo em publicação periódica científica impressa.

A Associação Brasileira de Normas Técnicas (ABNT), fundada em 1940, é uma entidade privada, sem fins lucrativos e responsável pela normalização técnica no país.

### Processo de elaboração de Normas Brasileiras

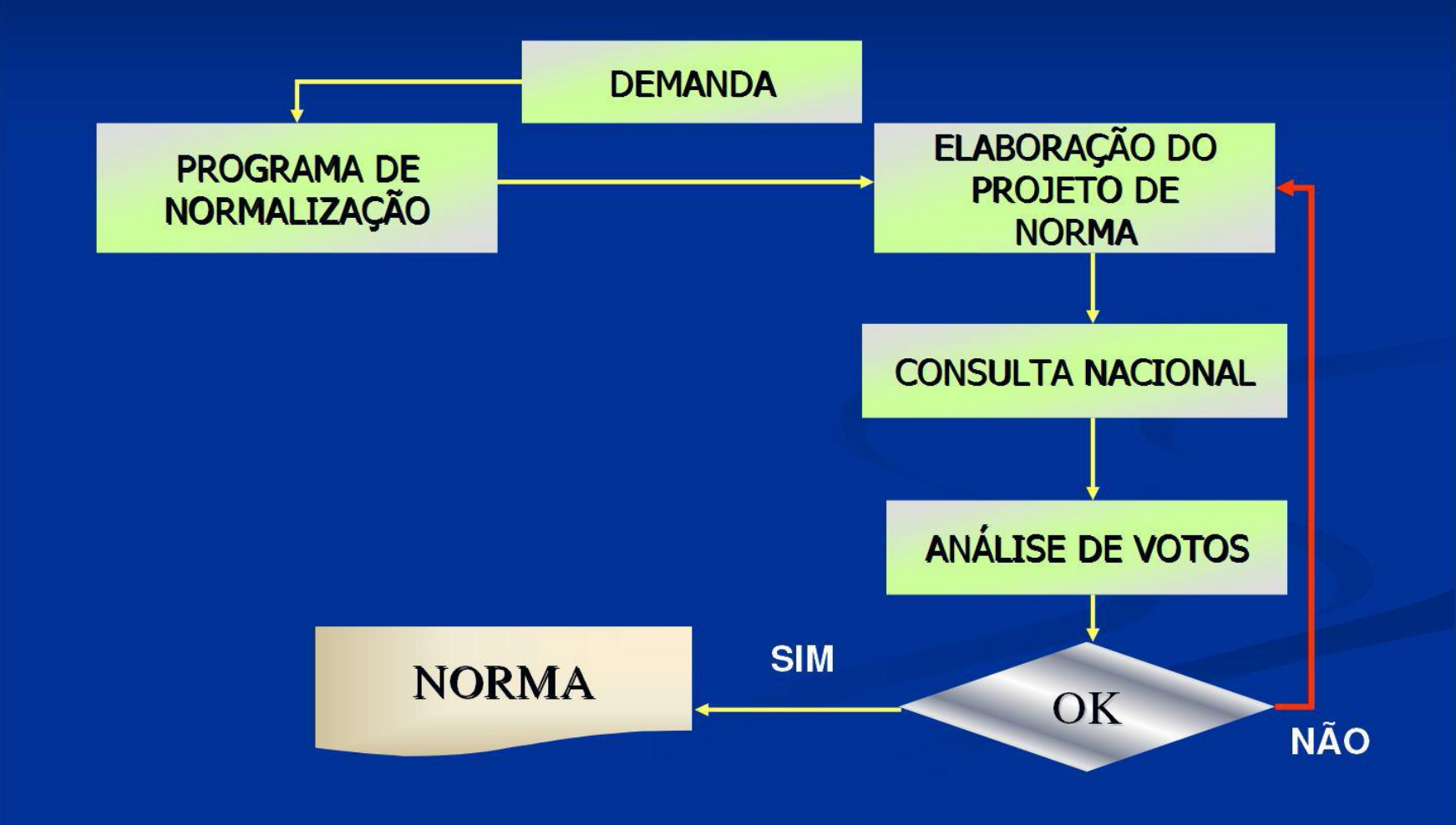

### Estágios e tempos máximos para a elaboração de Norma **Brasileira**

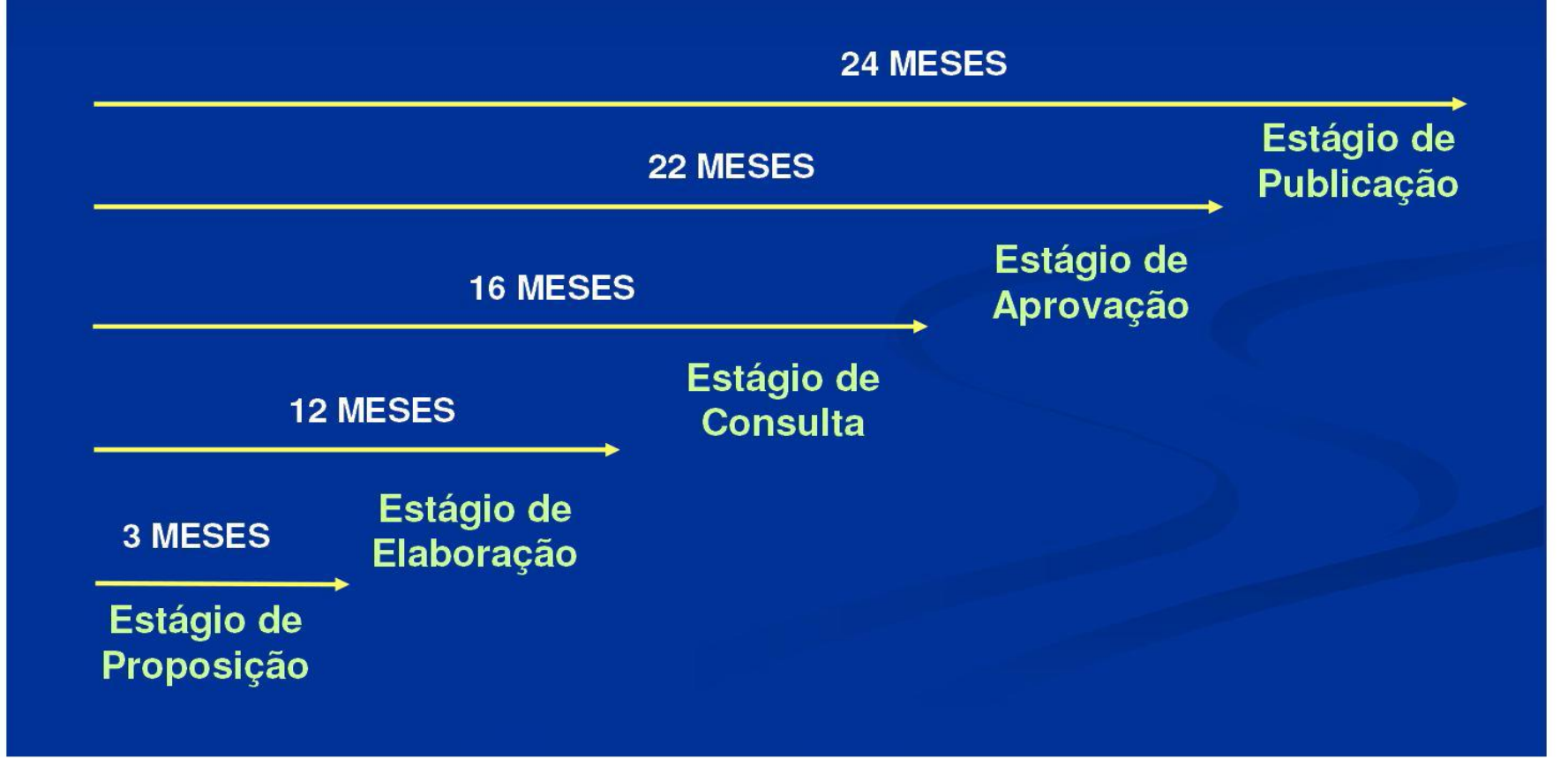

#### **DISSERTAÇÃO**

Documento que representa o resultado de um trabalho experimental ou exposição de um estudo científico retrospectivo, de tema único e bem delimitado em sua extensão, com o objetivo de reunir, analisar e interpretar informações. Deve evidenciar o conhecimento de literatura existente sobre o assunto e a capacidade de sistematização do candidato. É feito sob a coordenação de um orientador (doutor), visando a obtenção do título de mestre.

#### **TESE**

Documento que representa o resultado de um trabalho experimental ou exposição de um estudo científico de tema único e bem delimitado. Deve ser elaborado com base em investigação original, constituindo-se em real contribuição para a especialidade em questão. É feito sob a coordenação de um orientador (doutor), visando a obtenção do título de doutor. **- Outros Trabalhos Acadêmicos:** Trabalho de Conclusão de Curso de Graduação ou de Especialização (TCC), Trabalho de Graduação Interdisciplinar (TGI)

Documento que representa o resultado de estudo, devendo expressar conhecimento do assunto escolhido, que deve ser obrigatoriamente emanado da disciplina, módulo, estudo independente, curso, programa e outros ministrados. Deve ser feito sob a coordenação de um orientador.

### Estrutura de trabalhos acadêmicos

Estrutura para elaboração de um trabalho acadêmico compreende

Elementos pré-textuais

Elementos pós-textuais

**Elementos textuais** 

#### Elementos pré-textuais

Todos os elementos que antecedem o texto com informações que ajudam na identificação e utilização do trabalho.

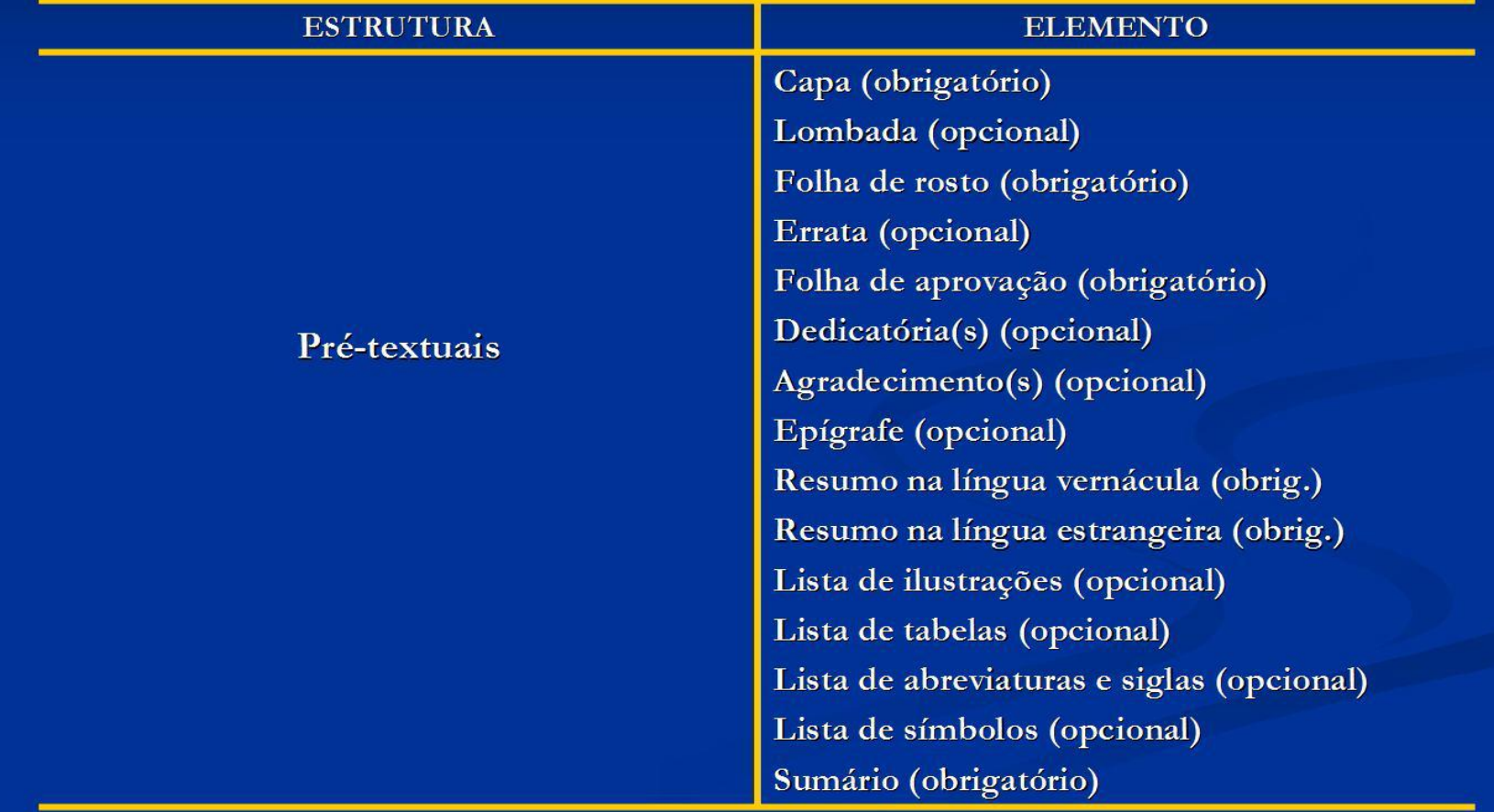

#### ELEMENTOS PRÉ-TEXTUAIS segundo a NBR-14724:2002

**CAPA** - as informações imprescindíveis devem estar na seguinte ordem :

- INSTITUIÇÃO (único elemento opcional)
- NOME DO AUTOR
- TÍTULO
- SUBTÍTULO (se houver)
- LOCAL (cidade) DA INSTITUIÇÃO ONDE DEVE SER APRESENTADO O **TRABALHO**
- ANO DE DEPÓSITO (da entrega do trabalho acadêmico)

LOMBADA - elemento opcional - informações na seguinte ordem :

- NOME DO AUTOR impresso longitudinalmente e legível do alto para o pé da lombada, de forma que a leitura seja feita quando o trabalho estiver no sentido horizontal, com a face voltada para cima

- TÍTULO da mesma forma que o autor
- IDENTIFICAÇÃO alfanumérica. Por ex: v.2

### **Lombada ou Dorso**

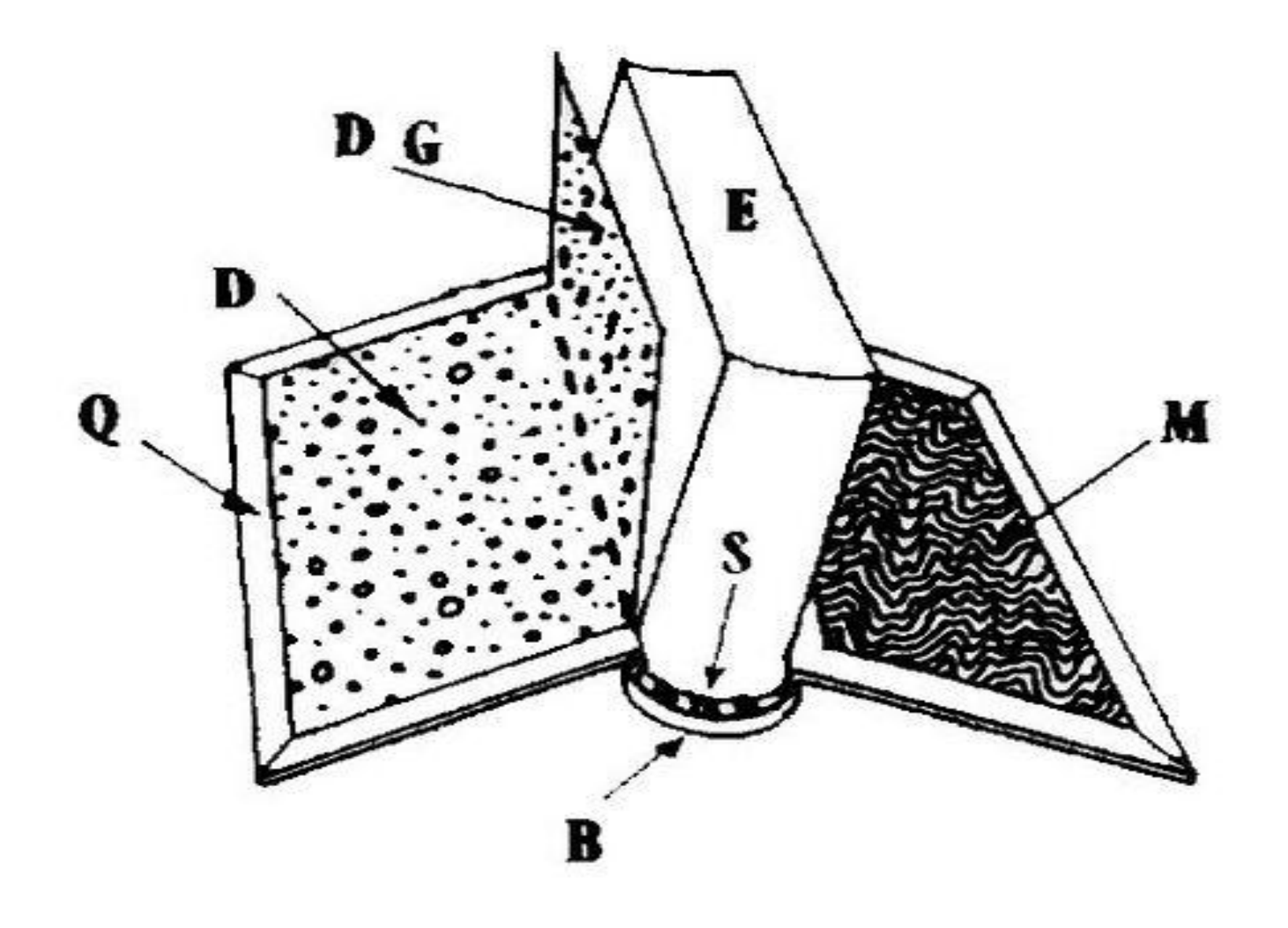

## **Lombada ou Dorso**

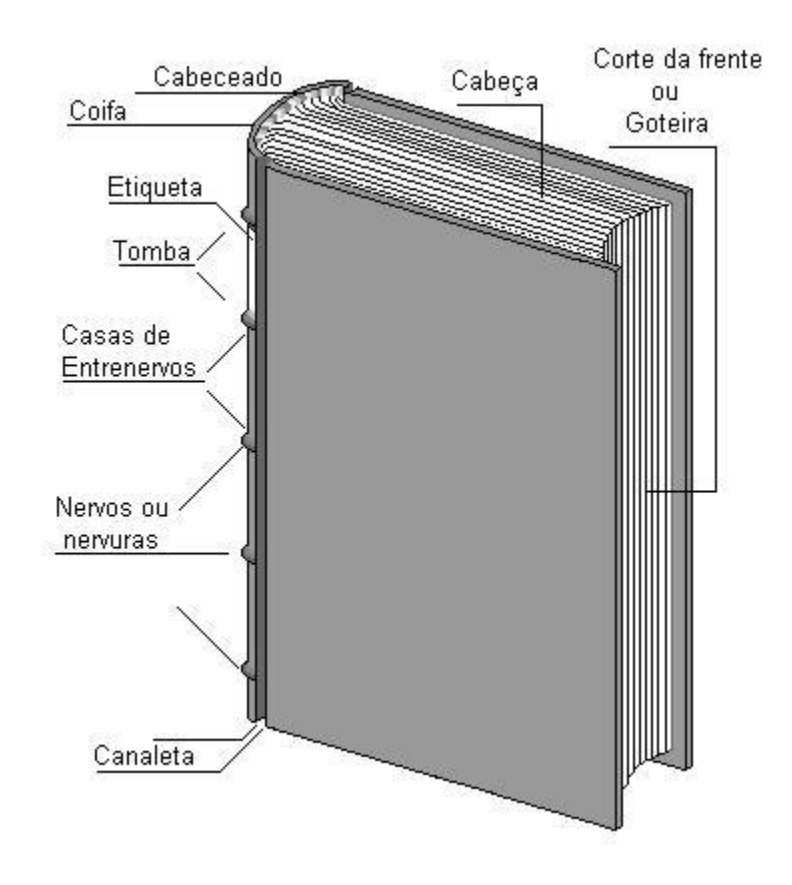

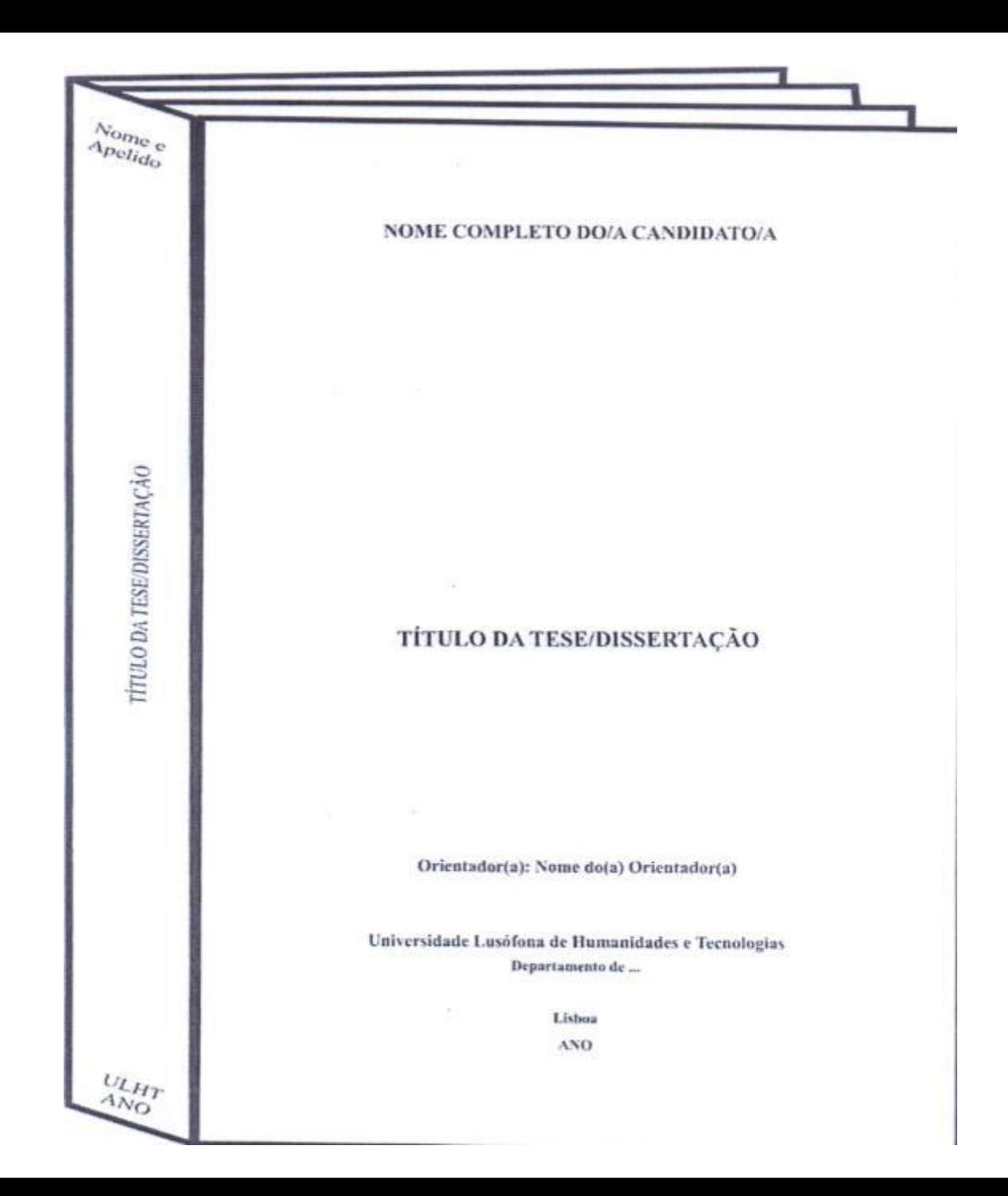

# **Lombada ou Dorso Monografia Emborcada**

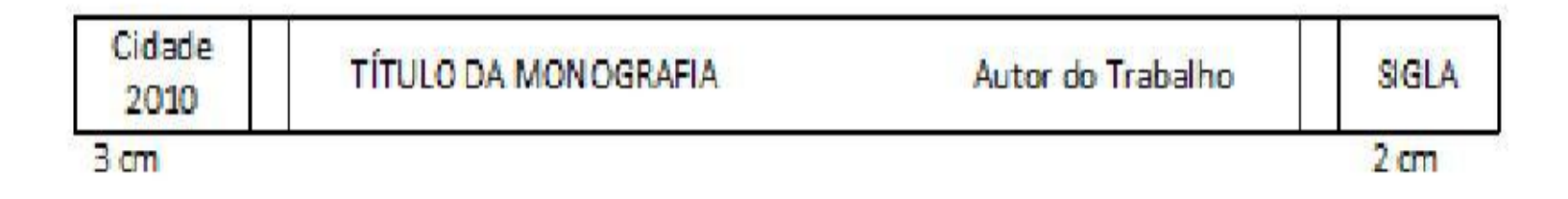

## **Lombada ou Dorso**

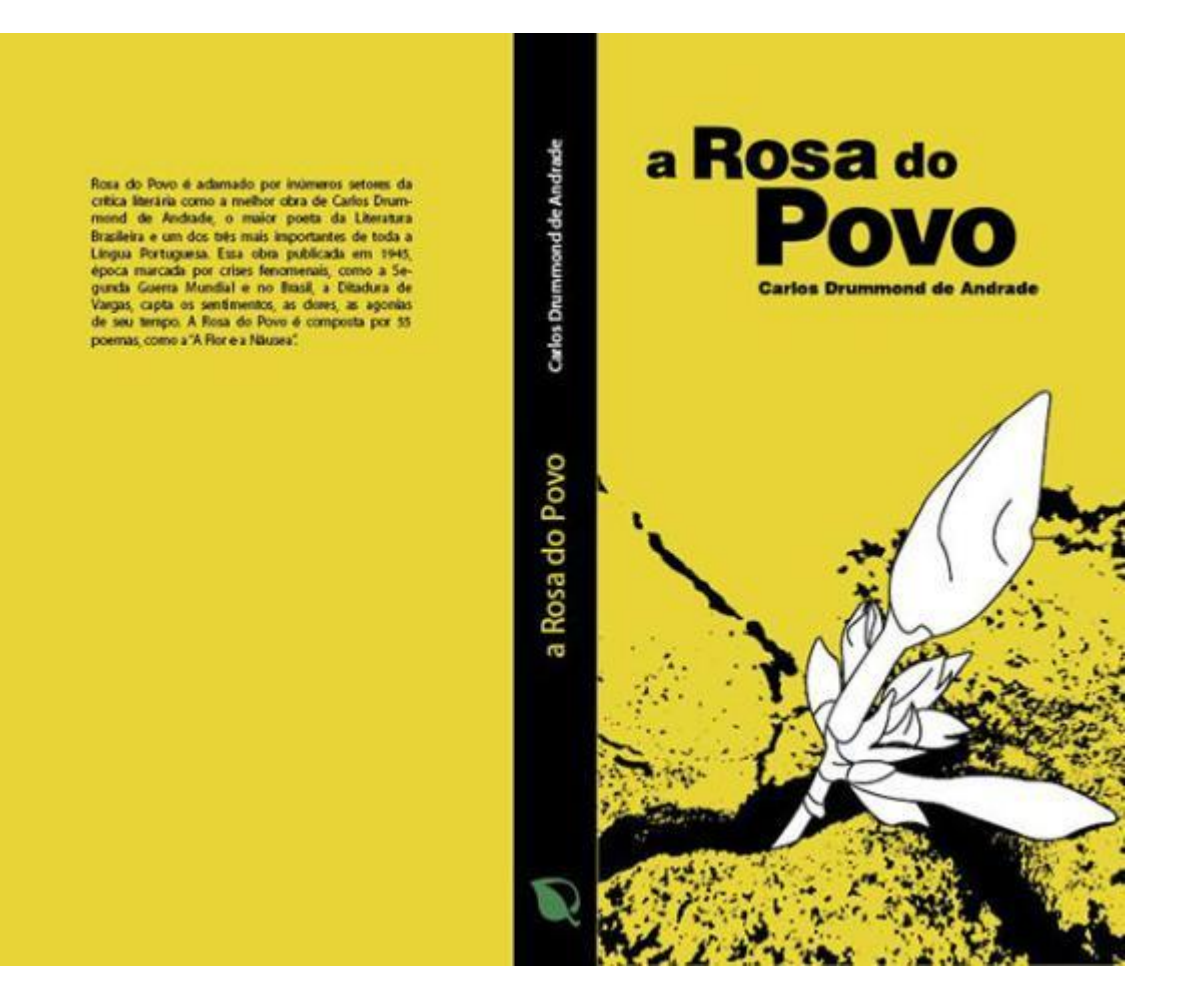

#### **FOLHA DE ROSTO**

- ANVERSO: os elementos devem estar na seguinte ordem:

#### - NOME COMPLETO DO AUTOR

**CITÍTULO PRINCIPAL DO TRABALHO (deve resumir de maneira clara e precisa o conteúdo** do trabalho, permitindo sua indexação para futura recuperação)

- SUBTÍTULO( se houver), separado do título por dois pontos (:)

- NÚMERO DO VOLUME (indicar somente se houver mais de um)

- NATUREZA (tese, dissertação e outros) e OBJETIVO (aprovação em disciplina, grau pretendido e outros); nome da Instituição a que é submetido; área de concentração

- NOME DO ORIENTADOR (e co-orientador, se houver)

- LOCAL (cidade) DA INSTITUIÇÃO ONDE DEVE SER APRESENTADO

- ANO DE DEPÓSITO (da entrega do trabalho acadêmico)

## **Ficha Catalográfica**

#### Santos, Aécio Francisco Bezerra

(Im) possibilidade de reajuste de contratos administrativos que não possuem previsão deste no instrumento contratual / Aécio Francisco Bezerra Santos. - São Luis, 2015.

68 f.

Orientador: Prof. Ms. Felipe Costa Camarão.

Monografia (Graduação) – Universidade Federal do Maranhão, Curso de Direito, 2015.

1. Contratos administrativos 2. Reajuste 3. Contrato-equilíbrio-econômico 4. Aplicação I. Título.

CDU 351.712:342

FOLHA DE ROSTO - VERSO: deverá constar uma ficha catalográfica elaborada por um bibliotecário conforme o Código de Catalogação Anglo-Americano - CCAA2.

ERRATA - lista inserida no original depois de impresso, logo após a folha de rosto, em papel avulso ou encartado, com indicação das folhas e das linhas em que ocorreram erros, seguida das devidas correções. A errata deve estar indicada na lista da seguinte maneira:

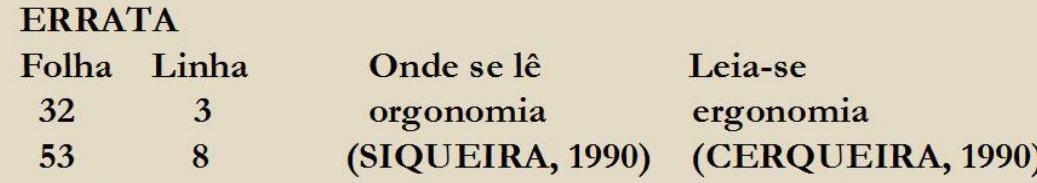

#### FOLHA DE APROVAÇÃO - Deve conter:

- AUTOR

- TÍTULO POR EXTENSO E SUBTÍTULO(se houver)

- NATUREZA, OBJETIVO, NOME DA INSTITUIÇÃO A QUE É SUBMETIDO O TRABALHO ACADÊMICO, ÁREA DE CONCENTRAÇÃO

- DATA DE APROVAÇÃO

- NOME, TITULAÇÃO, ASSINATURA E INSTITUIÇÃO DOS MEMBROS DA BANCA **EXAMINADORA** 

#### **DEDICATÓRIA-**

Texto onde o autor homenageia ou dedica seu trabalho a uma pessoa ou grupo de pessoas.

#### **AGRADECIMENTOS-**

Texto onde o autor faz seus agradecimentos às pessoas e/ou Instituições que colaboraram de maneira significativa à elaboração do trabalho.

#### **EPÍGRAFE-**

Citação, pensamento, provérbio, seguido da indicação de sua autoria, de preferência relacionado com o assunto tratado no corpo do trabalho.

As epígrafes também poderão constar das folhas de abertura das seções primárias ou capítulos.

#### RESUMO NA LÍNGUA VERNÁCULA -

Segundo a NBR 14724:2002, o Resumo é a "apresentação concisa dos pontos relevantes do texto, fornecendo uma visão rápida e clara do conteúdo e das conclusões do trabalho".

Constitui-se em uma sequência de frases concisas e objetivas e não de simples enumeração de tópicos.

O limite máximo de palavras do resumo de um trabalho acadêmico é 500.

O resumo deve ser seguido das palavras-chave e/ou descritores, conforme a NBR 6028:1990 (Resumos).

Procure ajuda de um bibliotecário para escolha das palavras-chave de acordo com o tesauro da área.

#### RESUMO EM LÍNGUA ESTRANGEIRA -

"Versão do resumo em idioma de divulgação internacional (em inglês Abstract, em castelhano Resumen, em francês Résume).

Deve ser seguido, logo abaixo, das palavras-chave e/ou descritores, na mesma lingua". (NBR 14724:2002)

### **ELEMENTOS PRÉ-TEXTUAIS - segundo a NBR** 14724:2002

LISTA DE ILUSTRAÇÕES - elemento opcional - Deve ser elaborada de acordo com a ordem apresentada no texto, com cada item acompanhado do respectivo número da página. É recomendada a elaboração de uma lista para cada tipo de ilustração (quadros, lâminas, plantas, fotografias, gráficos, organogramas, fluxogramas, esquemas, desenhos e outros).

LISTA DE TABELAS - elemento opcional - Deve ser elaborada de acordo com a ordem apresentada no texto, com cada item designado por seu nome específico, seguido do respectivo número da página.

### **ELEMENTOS PRÉ-TEXTUAIS - segundo a NBR** 14724:2002

LISTA DE ABREVIATURAS E SIGLAS - elemento opcional - Relação alfabética das abreviaturas e siglas usadas no texto, seguidas das palavras ou expressões correspondentes, por extenso. Fazer uma relação para cada tipo.

LISTA DE SÍMBOLOS - elemento opcional - Deve ser elaborada de acordo com a ordem apresentada no texto, com o devido significado.

SUMÁRIO - elemento obrigatório - Sumário é a "enumeração das principais divisões, seções e outras partes do trabalho, na mesma ordem e grafia em que a matéria nele se sucede" - Deve ser seguido do respectivo número da página. Havendo mais de um volume, em cada um deve constar o Sumário completo do trabalho. (ABNT/NBR 6027:1989 - Sumário)

#### **Elementos textuais**

#### Compreendem a parte do trabalho em que é exposta a matéria de estudo.

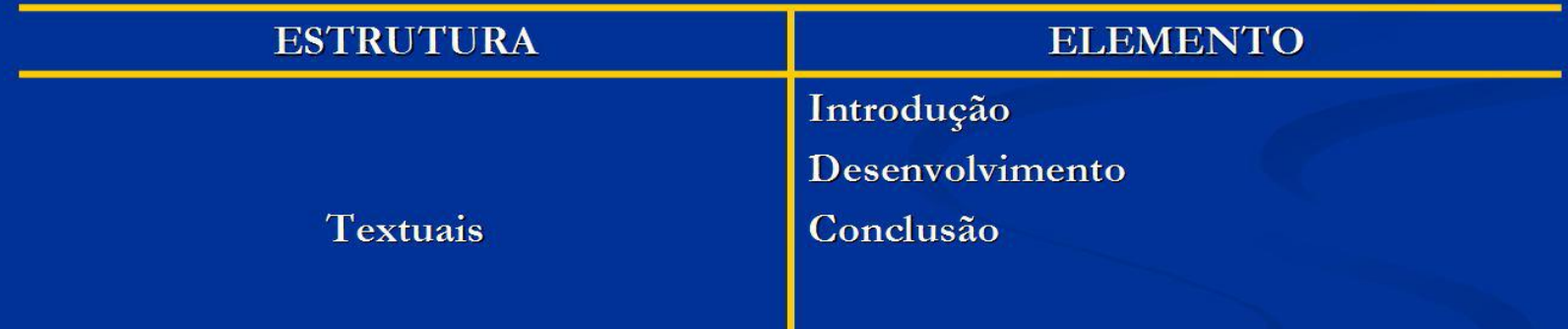

<u>ra muun olointti tunna omitti uunit</u>

# **Escrita**

Editar o original utilizando somente um lado da folha. Justificar o texto à esquerda e à direita, evitando separações silábicas com barras ou outros sinais. Toda impressão de um trabalho científico deve ser feita na cor preta.

Utilizar fonte "**TIMES**" tamanho 12 ou Arial. Não utilizar fontes que ocupam muito espaço tal como "Bookman".

Para citações longas, notas de rodapé, paginação e legenda de ilustrações e de tabelas, utilizar tamanho 10 ou equivalente.

### **Espaço, Citação, Título, Recuo e Bibliografia**

No texto utilizar espaço 1,5 nas entrelinhas, e nas citações longas, notas de rodapé, referências, paginação e legenda de ilustrações e de tabelas, utilizar espaço simples.

Atente, porém, que as referências, no final do trabalho, devem ser separadas entre si por espaço duplo.

Deve-se deixar uma linha em branco entre o título da seção e o texto anterior e o texto que a sucede.

Transcrições longas (citações diretas com mais de três linhas): espaço simples e recuo de 4 cm a partir da margem esquerda;

Títulos das seções: separadas do texto por 2 "enter", sendo 3 "enter" o espaço do texto para o título seguinte.

Parágrafos com recuo de 1,25

Observação: quando uma seção terminar próximo ao fim de uma página, colocar o cabeçalho da próxima seção na página seguinte.

Bibliografia com espaçamento simples entre as linhas e espaço de 1,5 entre uma referência e outra, alinhado pela esquerda.

#### ELEMENTOS TEXTUAIS - descrição segundo a NBR-14724:2001

#### **INTRODUÇÃO**

Parte inicial do texto, onde devem constar:

- a delimitação do assunto tratado,
	- objetivos da pesquisa
		- outros elementos necessários para situar o tema do trabalho.

#### **DESENVOLVIMENTO**

Parte principal do texto, que contém a exposição ordenada e pormenorizada do assunto. Divide-se em seções e subseções, que variam em função da abordagem do tema e do método.

#### **CONCLUSÃO**

Parte final do texto na qual se apresentam conclusões correspondentes aos objetivos ou hipóteses. É opcional apresentar os desdobramentos relativos à importância, projeção, repercussão, encaminhamento e outros.

#### Elementos pós-textuais

#### Significam os elementos que complementam o trabalho.

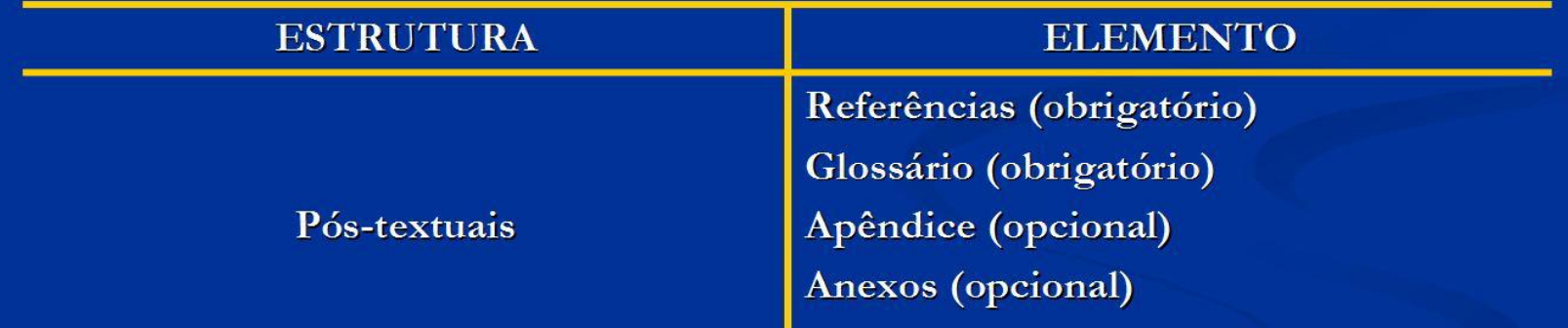

الانتشار المنازل المستقل المستحدث والمستحدث والمستحدث المستحدث والمستحدث

# ELEMENTOS PÓS-TEXTUAIS – descrição segundo

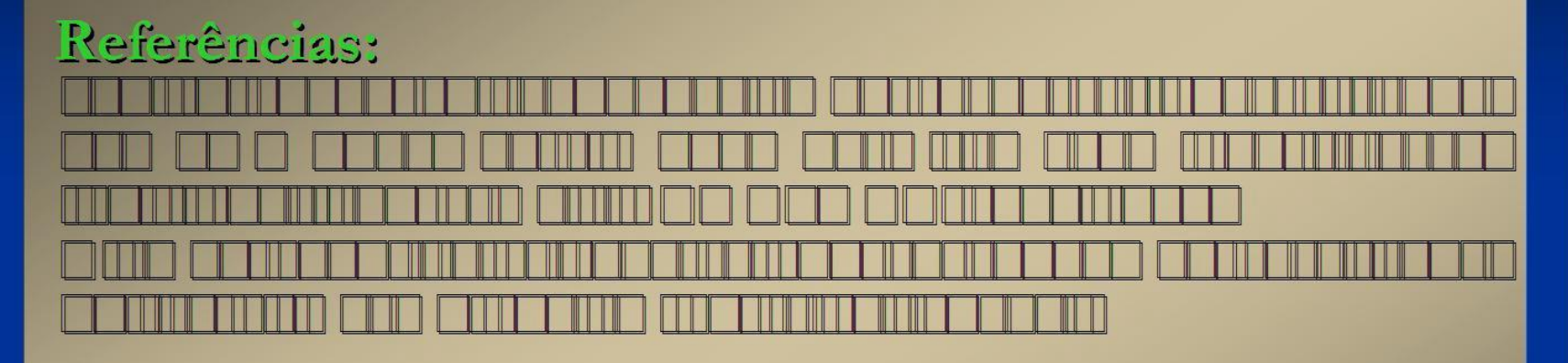

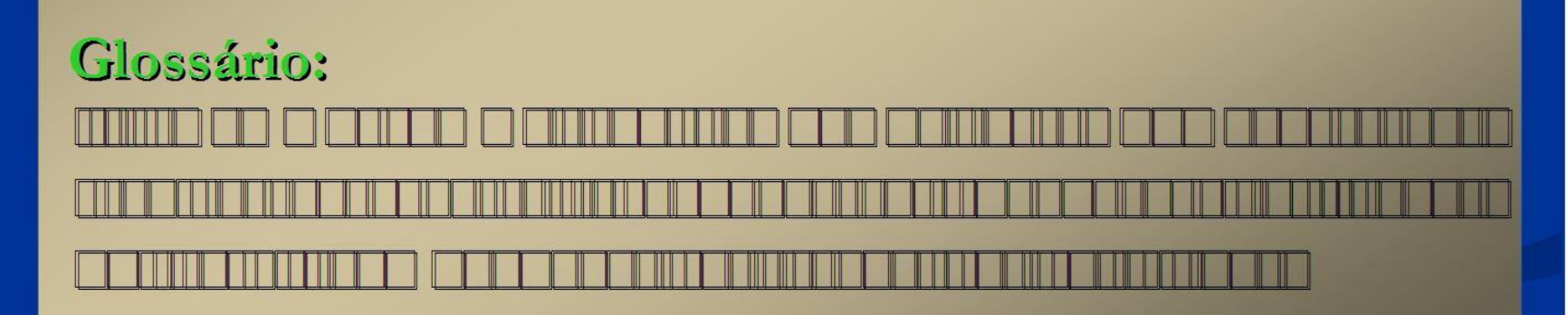

#### ELEMENTOS PÓS-TEXTUAIS - descrição segundo a NBR-6023:2002

#### Apêndice (s):

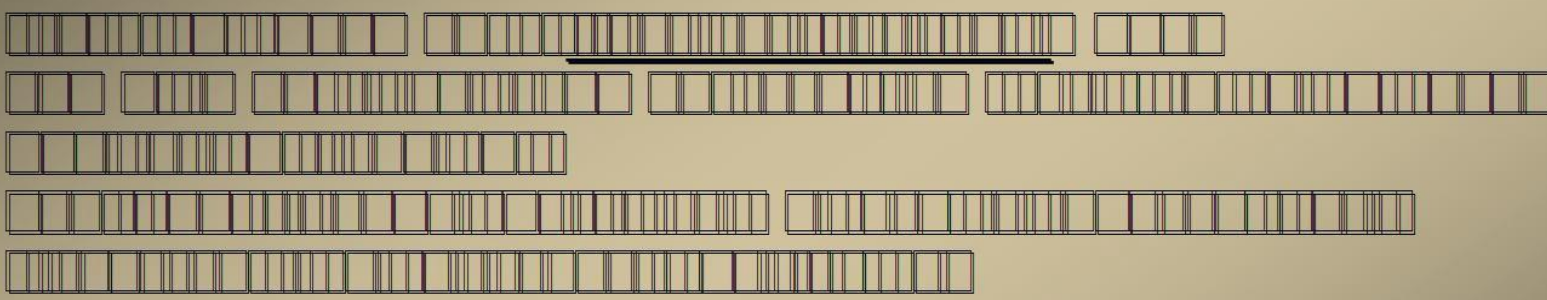

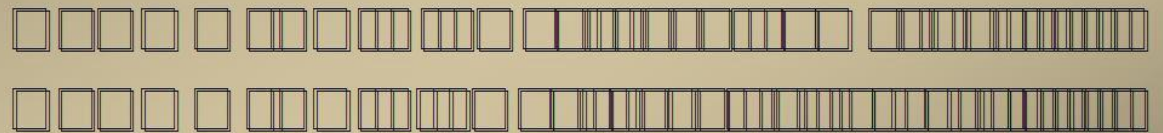

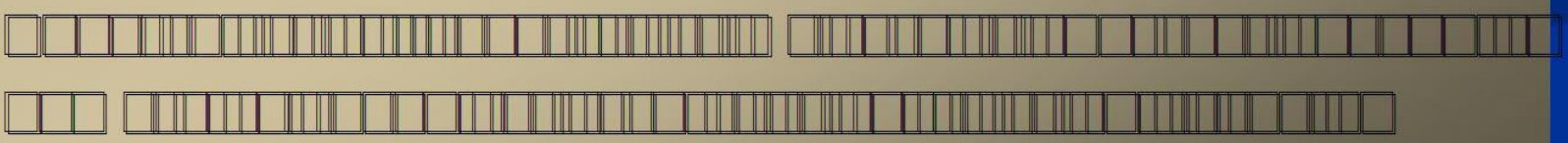

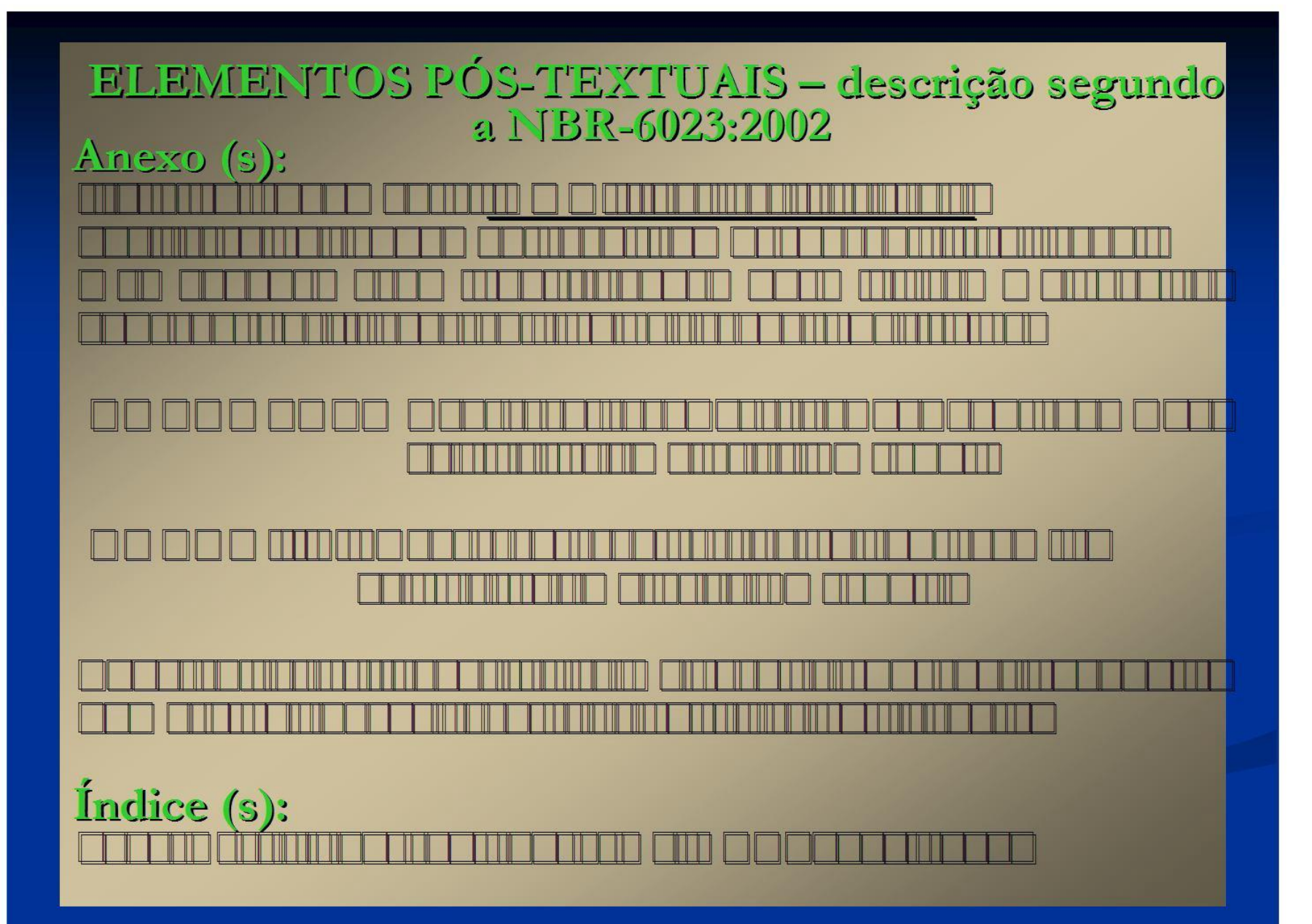

### Papel e formato

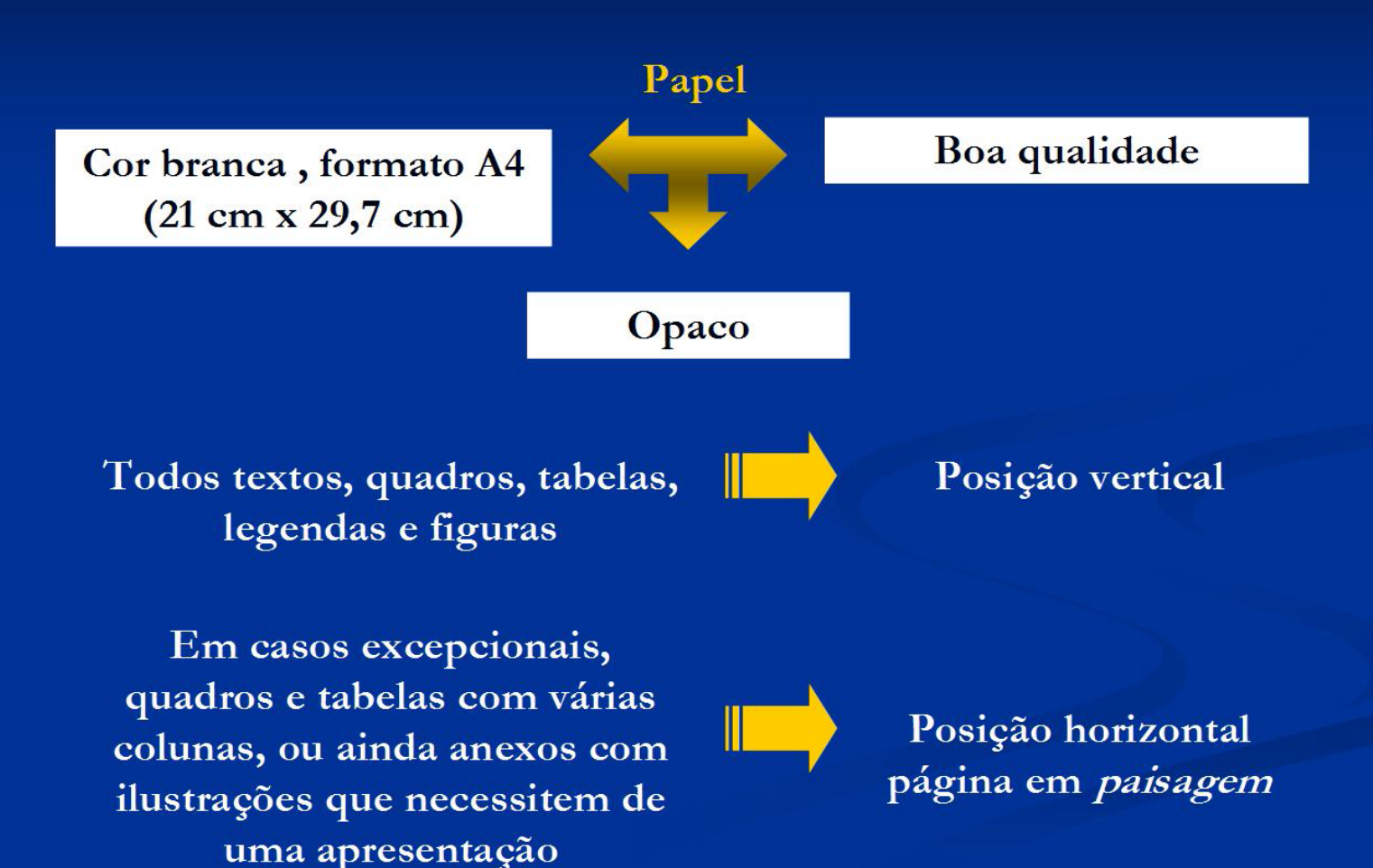

### Folha-guia para digitação

fonte de tamanho 12 para o texto

fonte de tamanho 10 para texto de tamanho menor (citações de mais de três linhas, notas de rodapé, paginação e legendas das ilustrações e tabelas)

Margem esqueda e superior de 3 cm

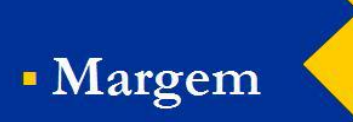

Margem direita e inferior de 2 cm

### Folha-guia para digitação

**Espacejamento** 

Todo texto digitado com espaço duplo

Citações de mais de três linhas, as notas, as referências, as legendas das ilustrações e tabelas, a ficha catalográfica, a natureza do trabalho, o objetivo, o nome da instituição a que é submetida e a área de concentração devem ser digitados com espaço simples (NBR 14724, 2002, p.6)

Texto em alinhamento justificado

· Alinhamento do texto

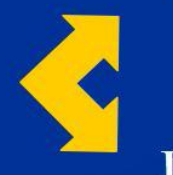

Parágrafo com deslocamento de 1 cm

### Paginação

 $\Box$  todas as folhas do trabalho, a partir da folha de rosto, devem ser contadas sequencialmente, mas não numeradas;

 $\Box$  a paginação é numerada a partir da primeira folha da parte textual;

□ algarismos arábicos - canto superior direito, a 2 cm da borda superior, ficando o último algarismo a 2 cm da borda direita da folha;

I numeração contínua em todos os volumes, caso tenha mais  $de 1$ ;

□ havendo apêndice e anexo, numerar na sequência do texto principal.

### Numeração progressiva

□ adotar a numeração progressiva para as seções do documento; os títulos das seções primárias devem iniciar em folha distinta;  $\Box$  destacar gradativamente os títulos da seções utilizando negrito, itálico ou grifo, ou redondo (caixa alta) - conforme ABNT / **NBR** - 6024: 1989.

### Abreviaturas e siglas

Por extenso na 1<sup>ª</sup> vez que aparecer no texto,

acrescentando-se a abreviatura ou a sigla entre parênteses.

Exemplo: Associação Brasileira de Normas Técnicas (ABNT)

### Equações e fórmulas

Aparecem destacadas no texto para facilitar a leitura.

É permitido o uso de uma entrelinha maior que comporte os expoentes, índices e outros elementos.

Quando destacadas no parágrafo são centralizadas e, se necessário, devese enumerá-las.

Quando fragmentadas em mais de uma linha, por falta de espaço, devem ser interrompidas antes do sinal de igualdade ou depois dos sinais de adição, subtração, etc.

Ilustrações: figuras (quadros, plantas, fotografias, gráficos, fluxogramas, esquemas, desenhos e outros)

Devem ser enumeradas sequencialmente em algarismos arábicos, precedidos da palavra figura, com legendas breves e claras, sempre abaixo da ilustração, colocadas o mais perto possível do trecho a que se referem.

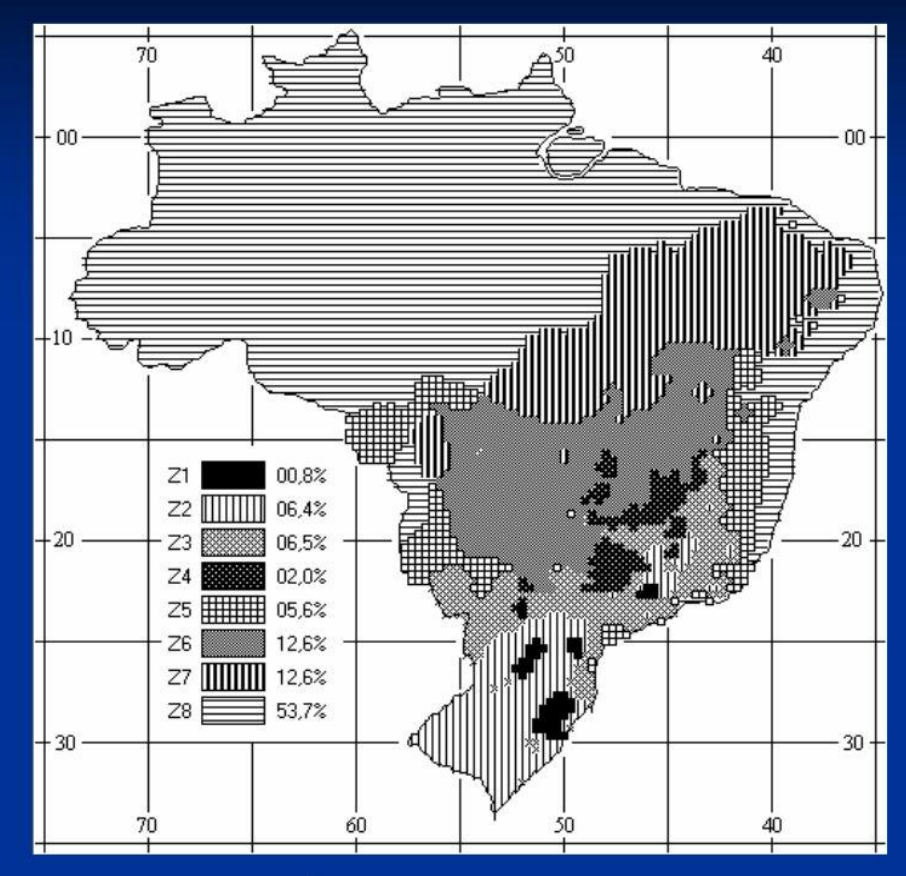

Figura 1 Zoneamento bioclimático brasileiro.

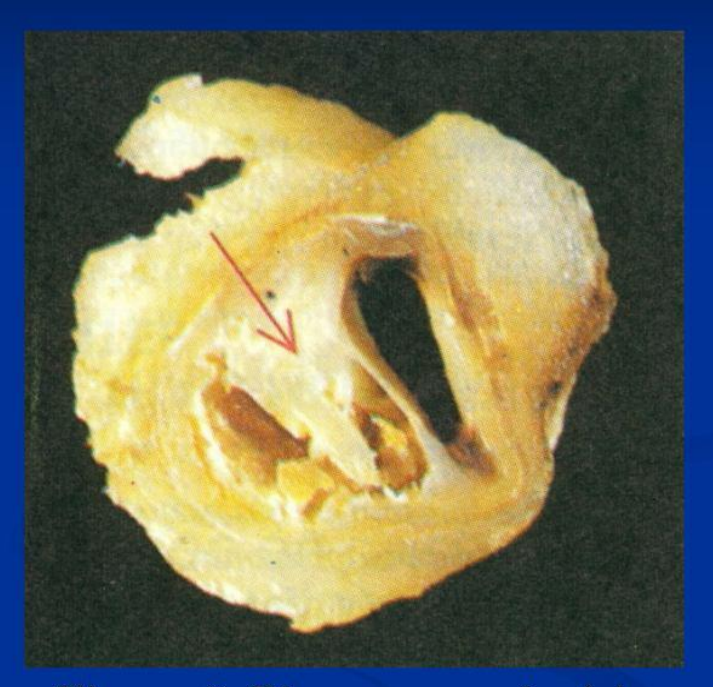

Figura 2 Placa aterosclerótica desenvolvida.

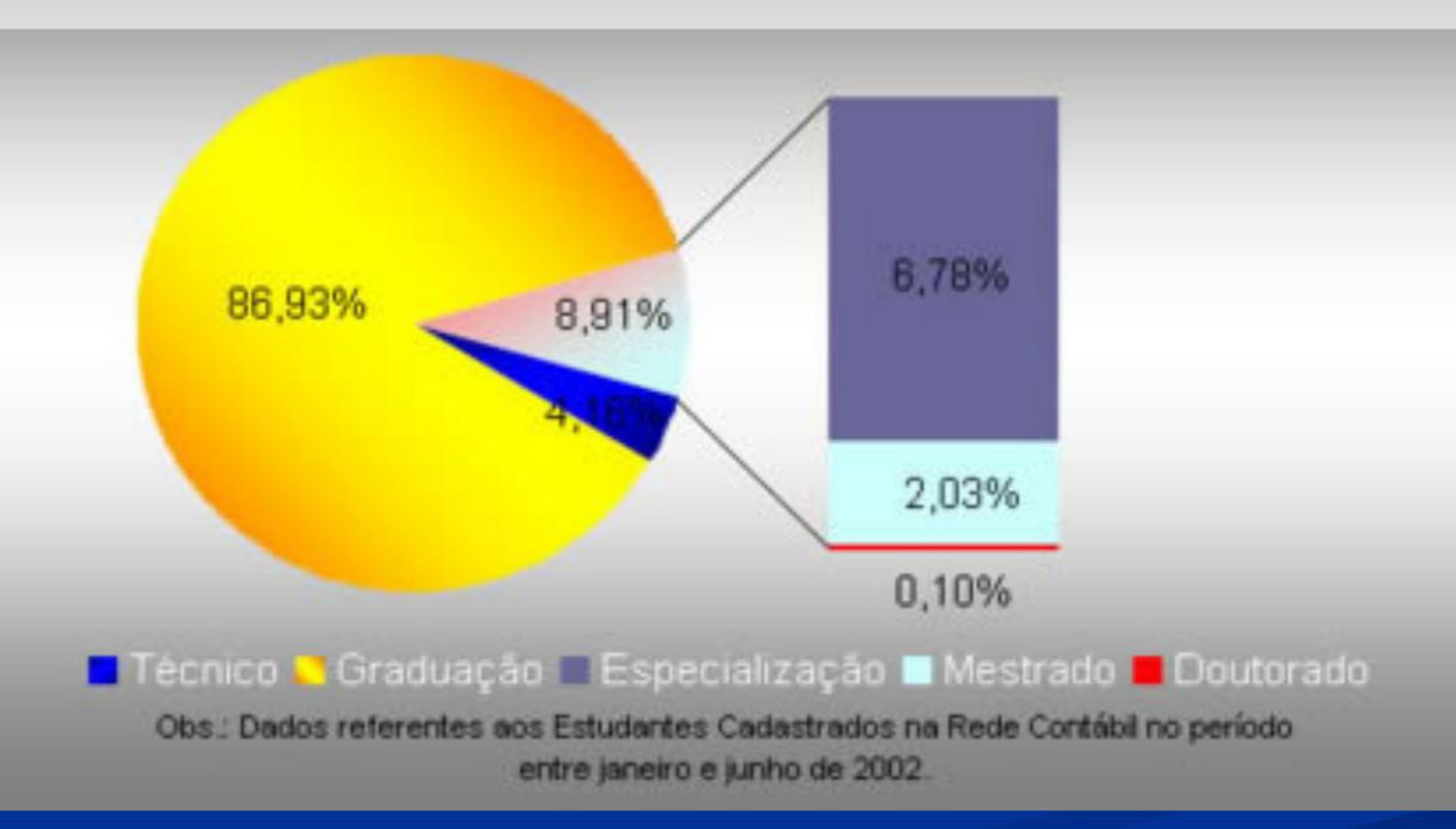

Figura 4 Atual curso em Contabilidade de estudante cadastrados.

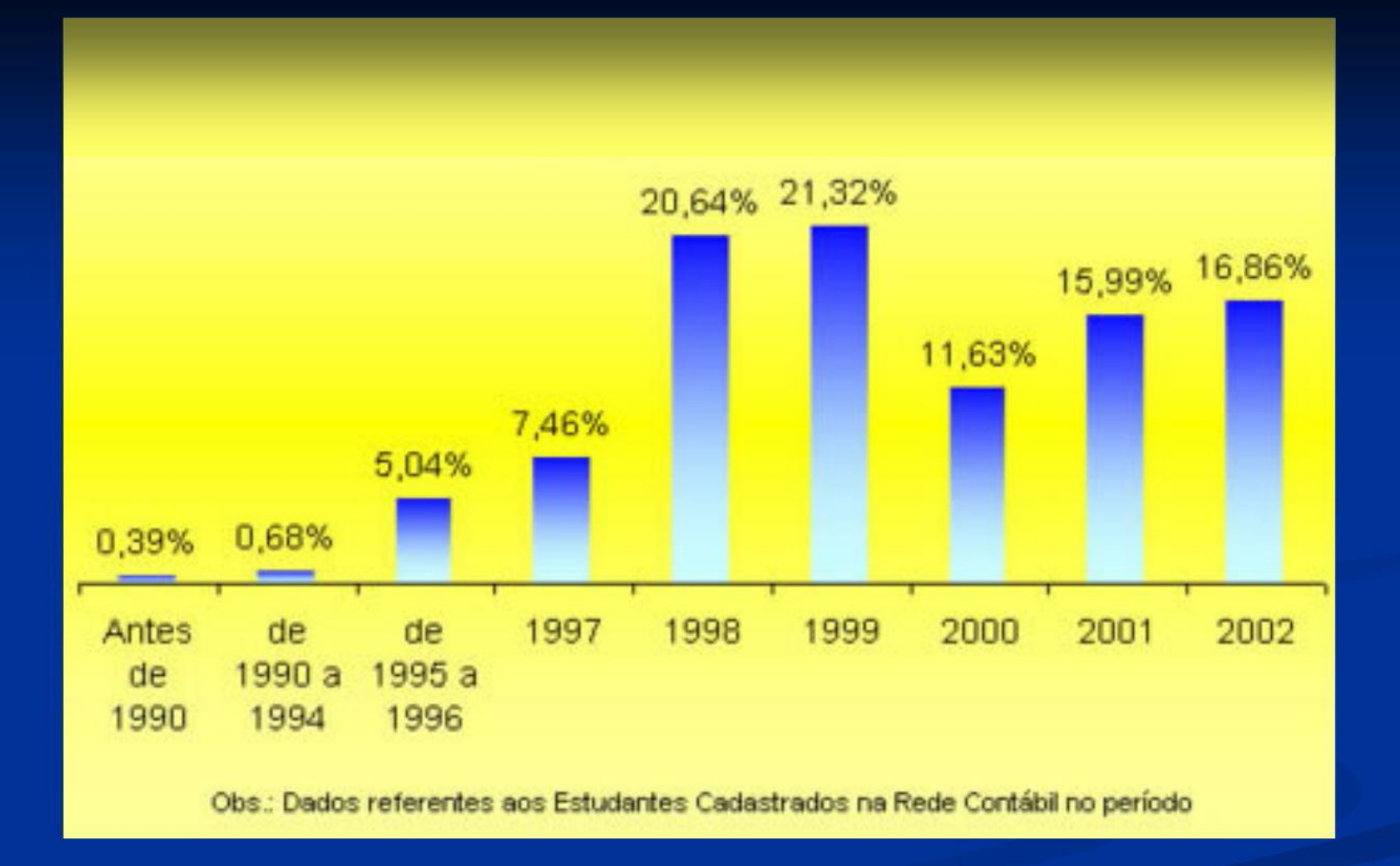

Figura 5-Ano de ingresso no atual curso de Contabilidade dos estudantes cadastrados.

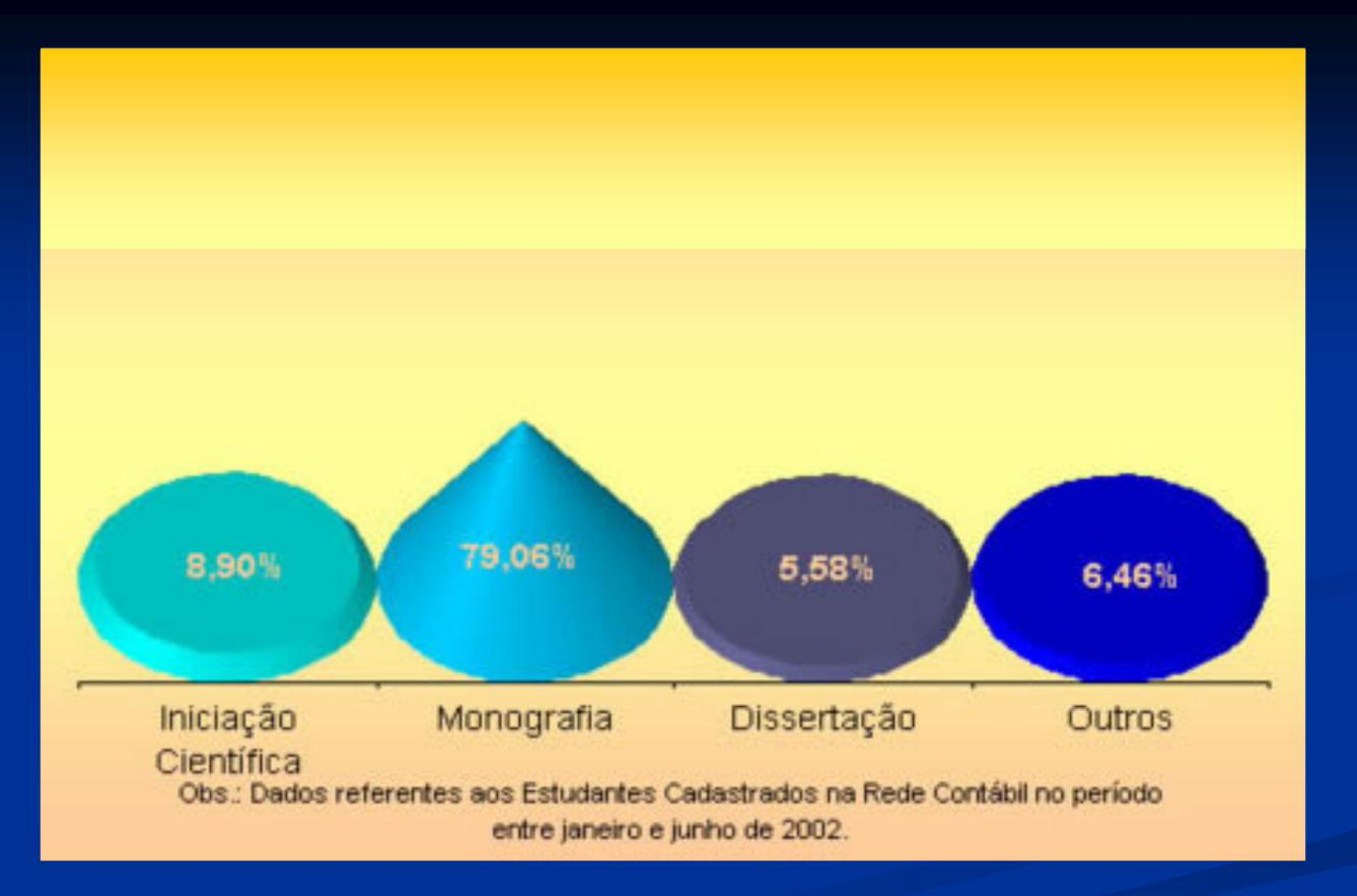

Figura 6 Trabalho em desenvolvimento de estudantes cadastrados.

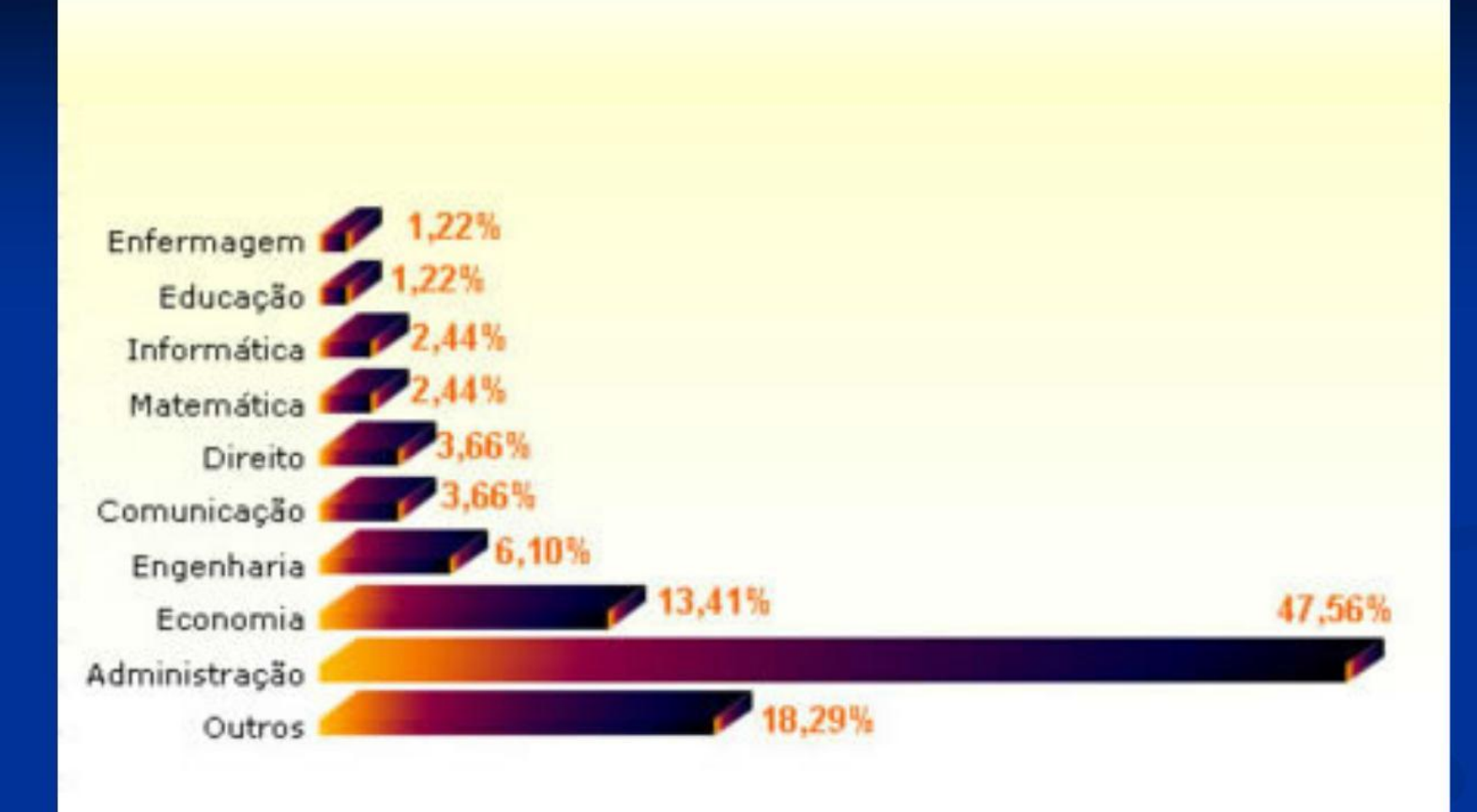

#### Figura 7 Relação de outras graduações de estudantes cadastrados.

### Tabelas

(elementos demonstrativos de síntese de informações tratadas estatisticamente conforme as Normas de apresentação tabular do IBGE, 1993)

- \* devem ter numeração independente e consecutiva em algarismos arábicos \* colocar o título acima da tabela, precedido da palavra tabela
- \* indicar fontes citadas na construção das tabelas e outras notas eventuais em notas de rodapé - solicitar autorização prévia do autor para reproduzir tabela (mas não precisa mencionar)

inserir o mais próximo possível do trecho a que se referem - se não couber em uma folha, não fechá-la na parte inferior, continuar na seguinte, repetir título e cabeçalho

- utilizar linhas horizontais e verticais para separar os títulos das colunas no cabeçalho e fechá-las na parte inferior
- evitar linhas verticais para separar colunas e linhas horizontais para separar  $*$ as linhas

#### Tabela 1 Opinião da mulher sobre problemas familiares.

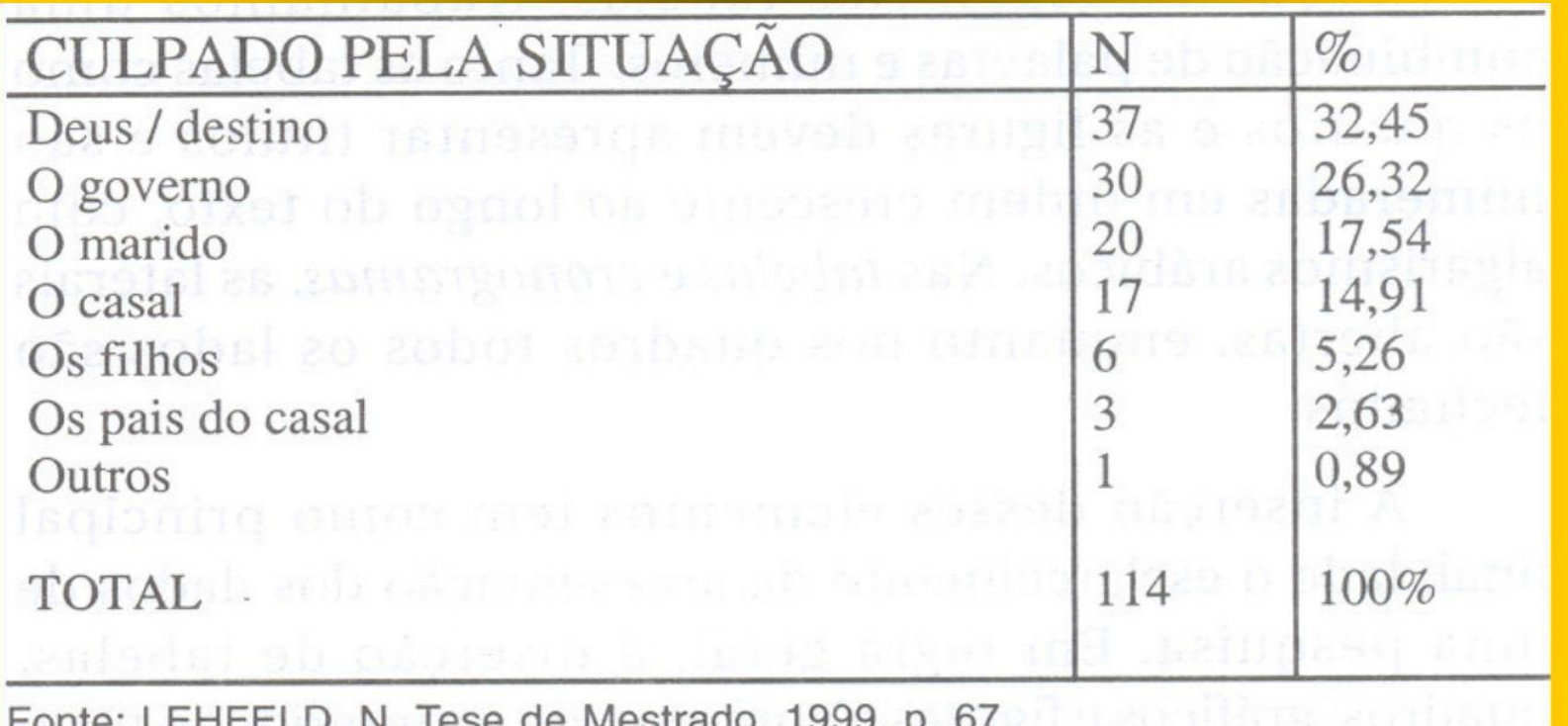

#### Tabela 2 Grupos familiares de imigrantes carentes.

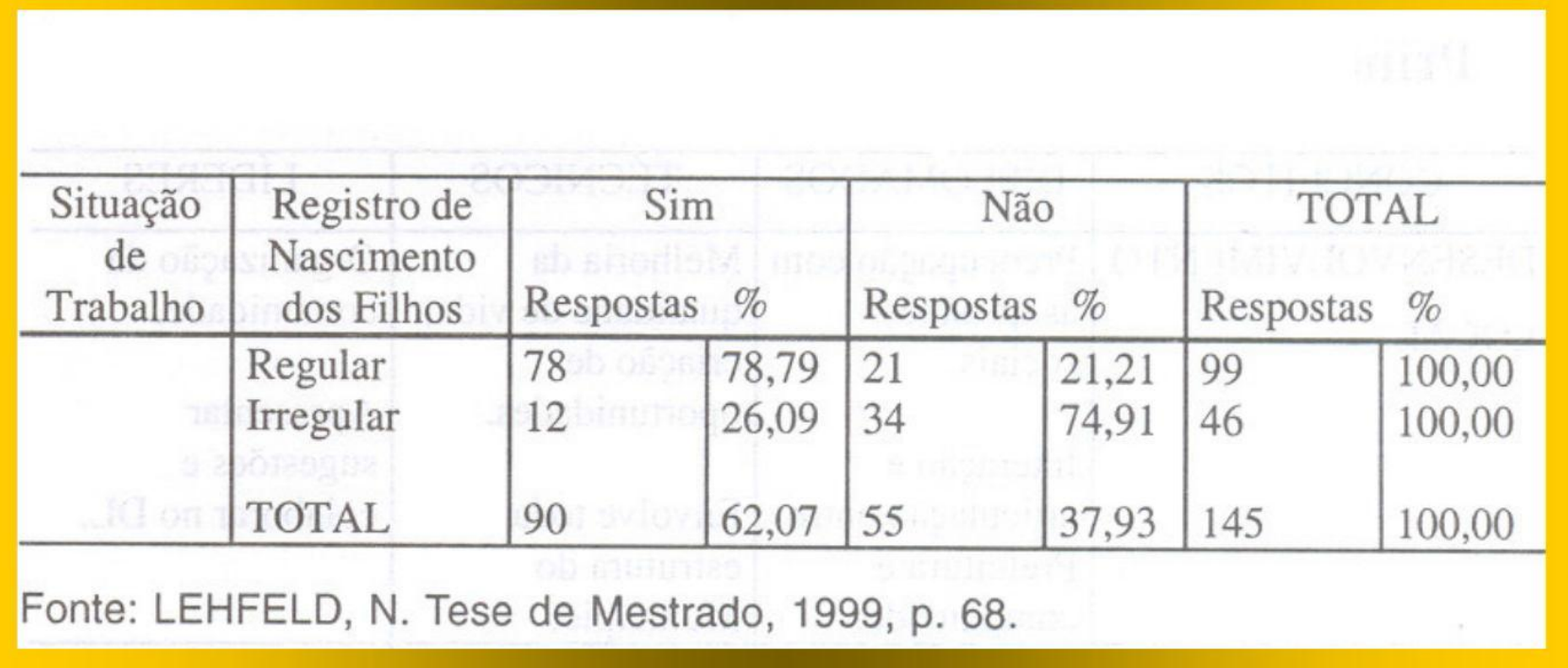

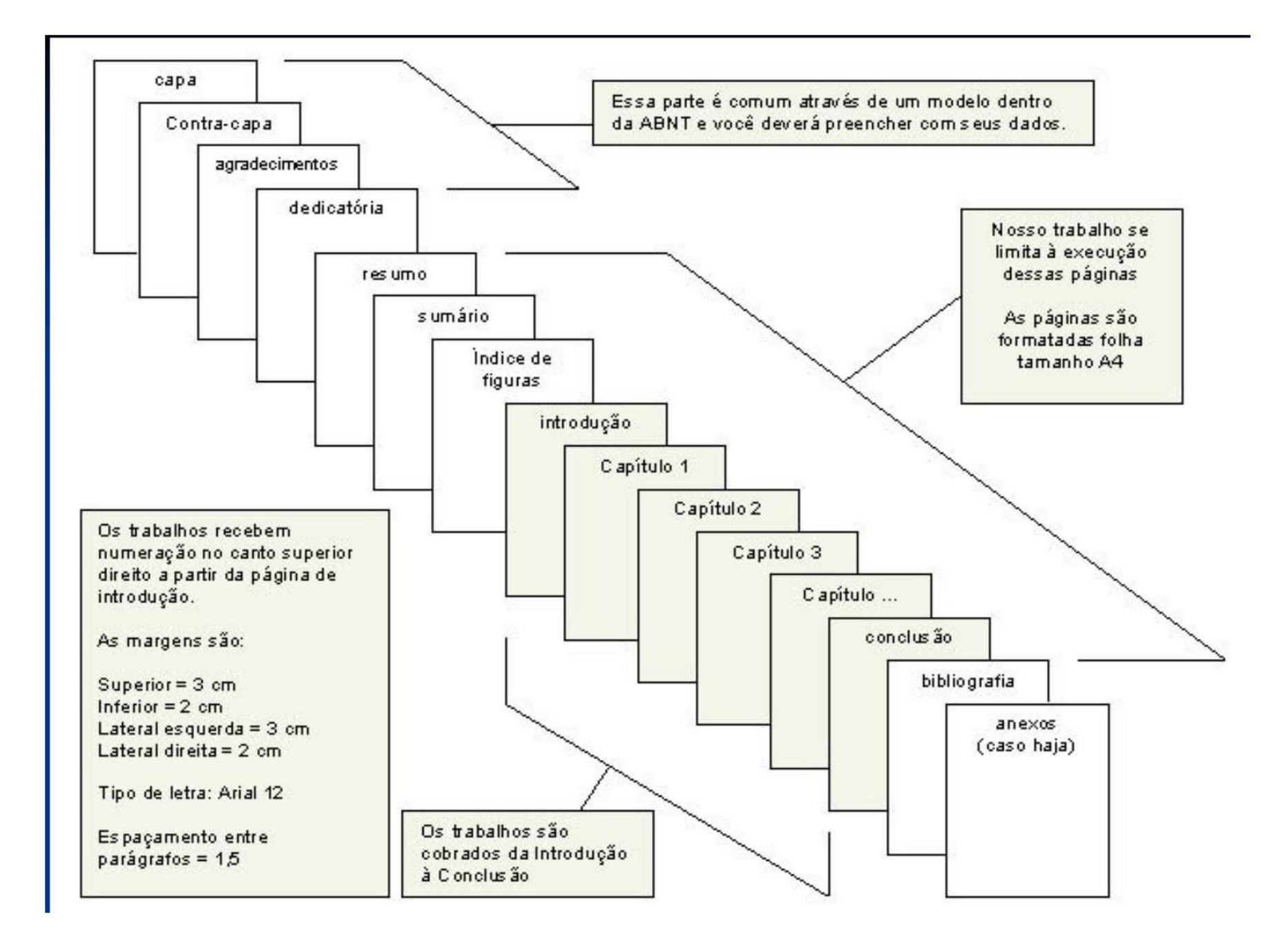

#### Disposição dos elementos

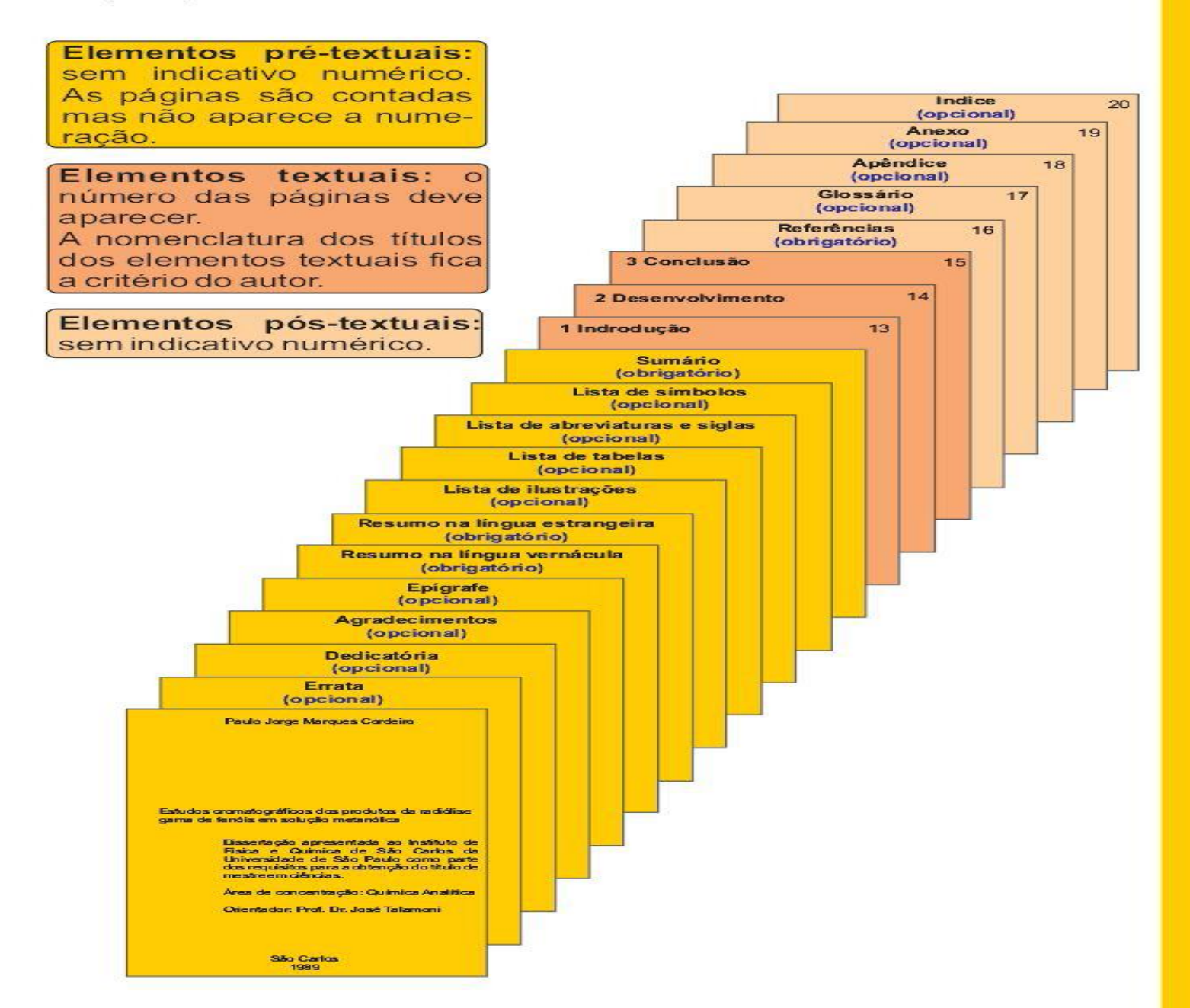

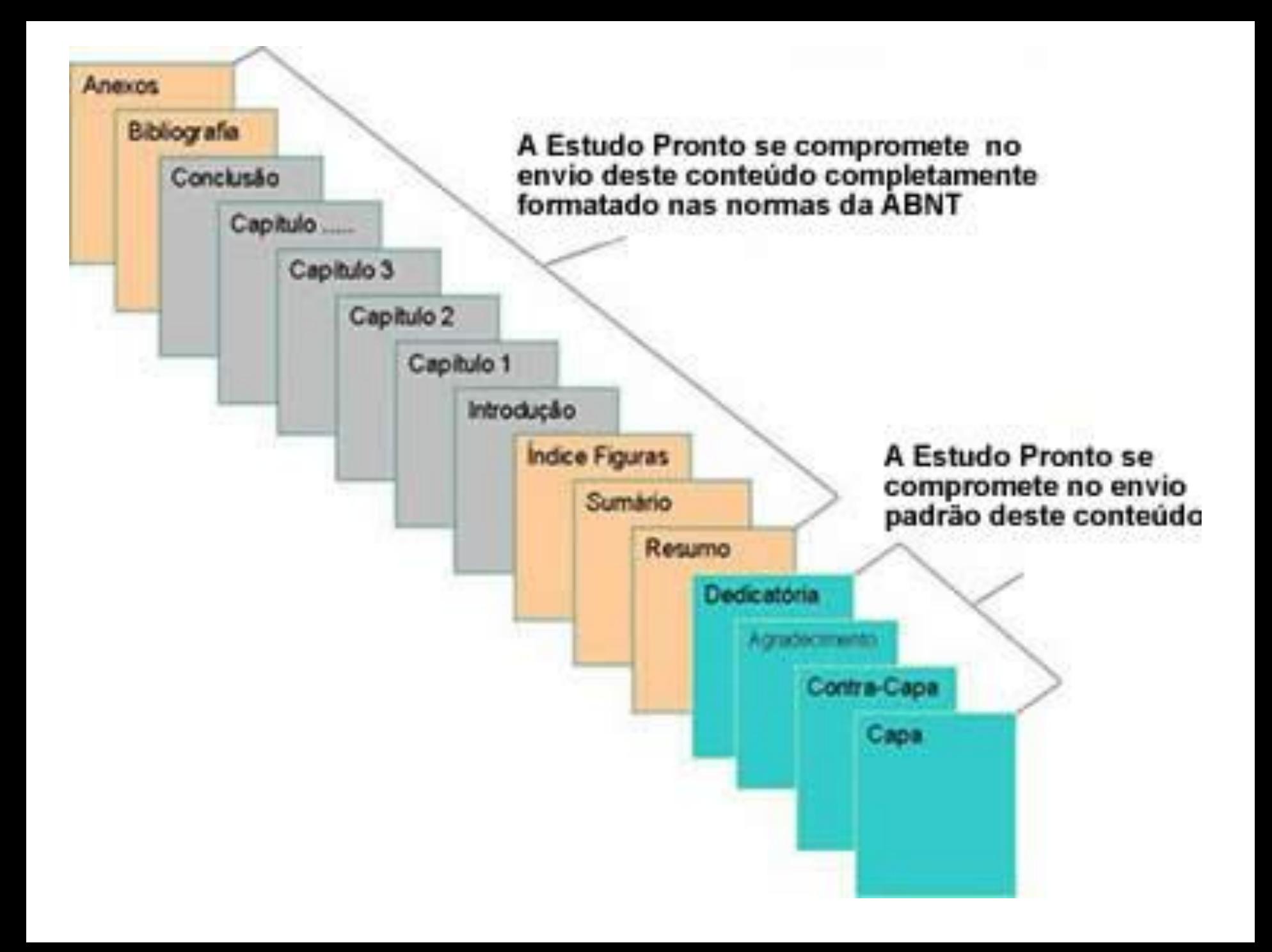

#### **Referências**

ASSOCIACÃO BRASILEIRA DE NORMA TÉCNICAS. NBR: 10520: informação e documentação - citações em documentos apresentação. Rio de Janeiro, 2002. 7 p

ASSOCIAÇÃO BRASILEIRA DE NORMAS TÉCNICAS. NBR 6023: informação e documentação - referências - elaboração. Rio de Janeiro, 2002. 22 p.

ASSOCIAÇÃO BRASILEIRA DE NORMA TÉCNICAS. NBR: 6028: informação e documentação - resumo - apresentação. Rio de Janeiro, 2003. 2 p.

ASSOCIACÃO BRASILEIRA DE NORMA TÉCNICAS. NBR: 6027: informação e documentação - sumário - apresentação. Rio de Janeiro, 2003. 2 p.

ASSOCIACÃO BRASILEIRA DE NORMA TÉCNICAS. NBR:14724: informação e documentação - trabalhos acadêmicos apresentação. Rio de Janeiro, 2011. 11 p.

ASSOCIAÇÃO BRASILEIRA DE NORMA TÉCNICAS. NBR: 6024: numeração progressiva das seções de um documento escrito apresentação. Rio de Janeiro, 2003. 3 p.

CORDEIRO, P.J.M. Estudos cromatográficos dos produtos da radiólise gama de fenóis em solução metanólica, 1989, 112 f. Dissertação (Mestrado em Química Analítica) - Instituto de Química de São Carlos, Universidade de São Paulo, São Carlos, 1989.

FREIRE, P. A importância do ato de ler: em três artigos que se completam. 48.ed. São Paulo: Cortez. 2006. 87 p.

FUJIYOSHI, Y. Structural physiology based on electron crystallography. Protein Science, v. 20, p. 806-817, 2011.

INSTITUTO DE QUÍMICA DE SÃO CARLOS. Serviço de Biblioteca e Informação, Biblioteca Prof. Johannes Rüdiger Lechat. Manual simplificado de normas para elaboração de teses e dissertações. São Carlos, 2008. 29 p.

PAULING, L. Química geral. Rio de Janeiro: Livro Técnico, 1967. p. 122.

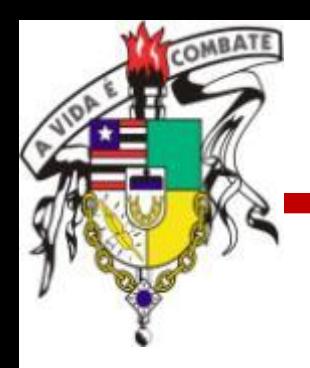

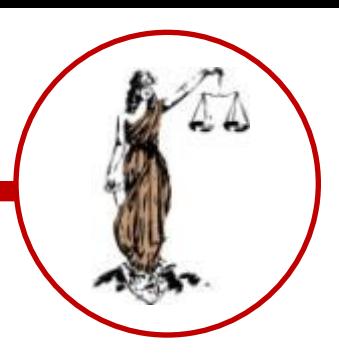

### **MONOGRAFIA DIGITAL EM PDF**

### **NOME DO ARQUIVO 2016\_1 Assunto Tematico (2 palavras)\_Nome (2 palavras)**

### **Exemplo: 2016\_1 Doacao Orgao\_Jose Santos**

### **Enviar para: monografia.direito.ufma@gmail.com**

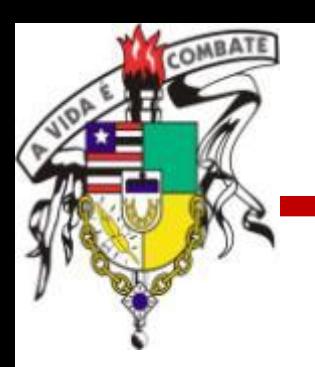

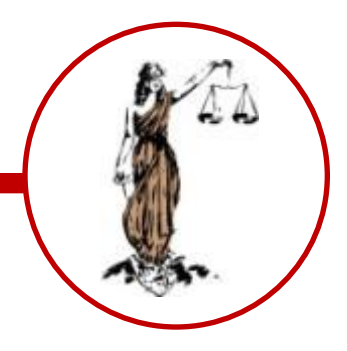

# **Obrigado!!**

**Prof. Raimundo Campos Filho camposoueu@gmail.com ndedireitoufma@gmail.com**